## **GÖRSEL PROGRAMLAMA I - ÇALIŞMA SORULARI**

1) Programda hesapla butonuna tıklanırsa label2 üzerine yazılacak değeri bulun?

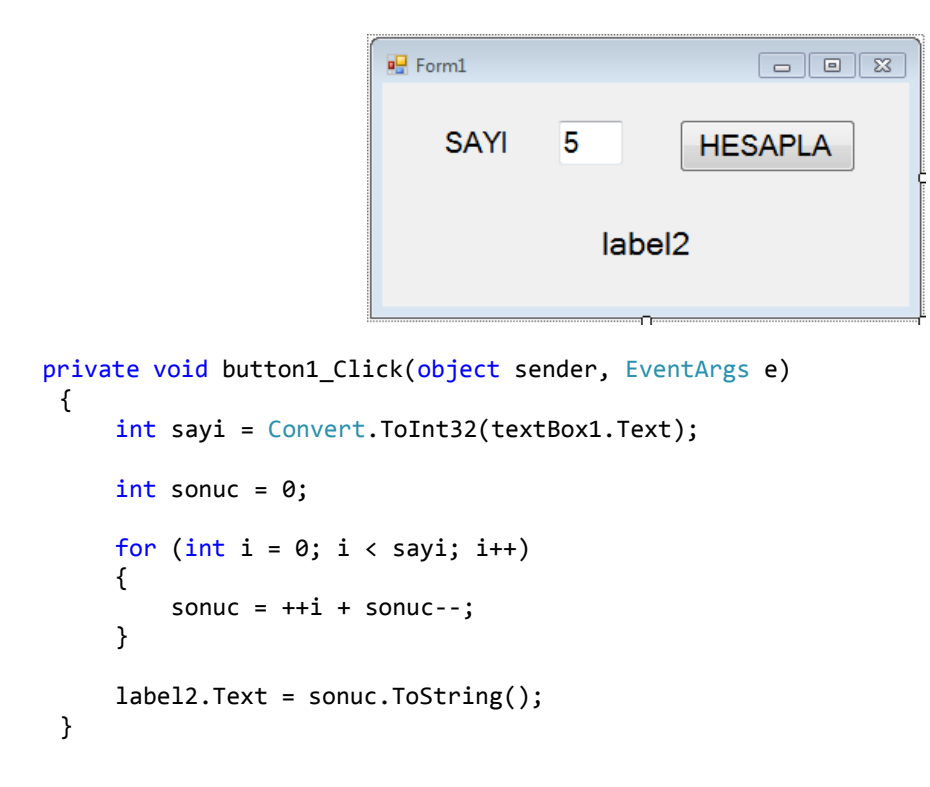

2) Verilen form üzerinde birim fiyat, adet ve kdv değerlerini kullanıcıdan alarak toplam tutarı hesaplayarak textbox4 üzerinde gösterecek program kodunu yazın?

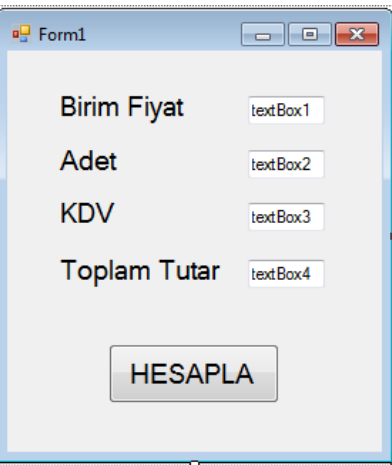

3) Verilen program çalıştırılırsa listbox1 içeriğini bulun?

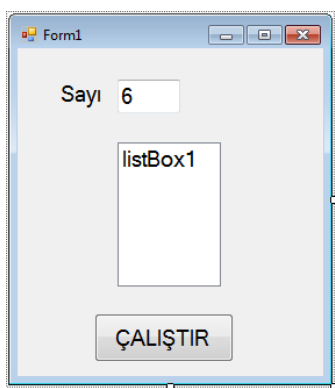

```
private void button1_Click(object sender, EventArgs e)
{
   int sayi = Convert.ToInt32(textBox1.Text);
   int sayac = 1, x=0;while (sayac < sayi)
    {
        x = sayac * sayac + sayi;
        if (x % 2 == 0)listBox1.Items.Add(x);
        else
            listBox1.Items.Add(x-sayi);
        sayac++;
}
```
4) Verilen program çalıştırılırsa listBox2 içeriğini bulun?

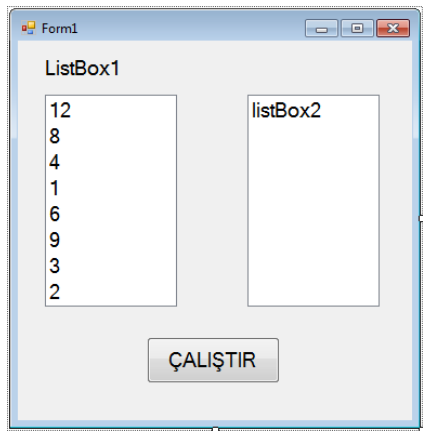

```
private void button1_Click(object sender, EventArgs e)
{
   int x = listBox1.Items.Count;
   for (int i = 0; i < x; i++){
        if (Convert.ToInt32(listBox1.Items[i]) % 3 == 0 && i%2==0)
            listBox2.Items.Add(listBox1.Items[i].ToString());
    }
}
```
5) 1 ile 100 arasında iki adet rasgele tam sayı üretip label3 ve label4'e yazarak bu iki sayı arasında kalan sayılar içinde rakamları çarpımı, rakamları toplamına tam bölünenleri listBox1'e ekleyen programı yazın?

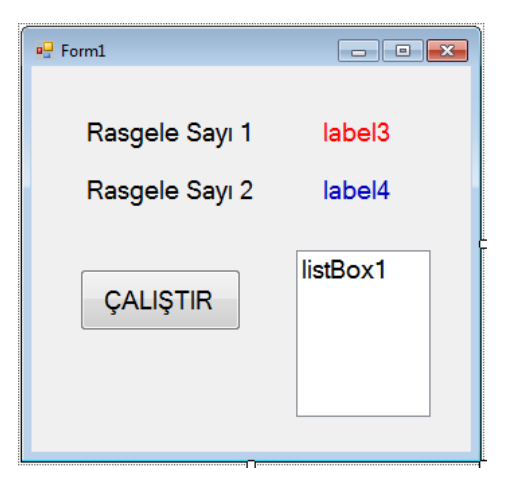